# **IU-ETI-0060-003 - Creación petición de evaluación - Datos generales**

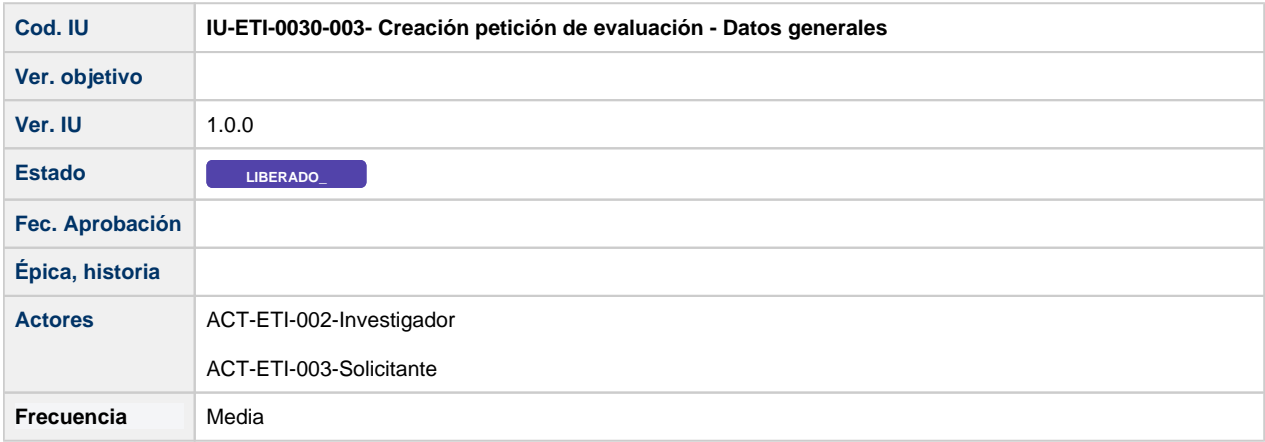

# **Formulario de Alta petición de evaluación**

Las peticiones de evaluación de ética pueden provenir de una solicitud de convocatoria del módulo CSP, lo que supondrá que la petición parta de determinados datos ya cumplimentados (que a efectos de IU supone acceder a la modificación de la petición de evaluación) o bien crearse desde cero sin estar asociada a ninguna solicitud del módulo CSP, que es el escenario recogido en este IU.

La pantalla de creación de una nueva petición de evaluación, consta de dos apartados:

- Datos generales
- Equipo investigador

Este IU se corresponde con el apartado de Datos generales

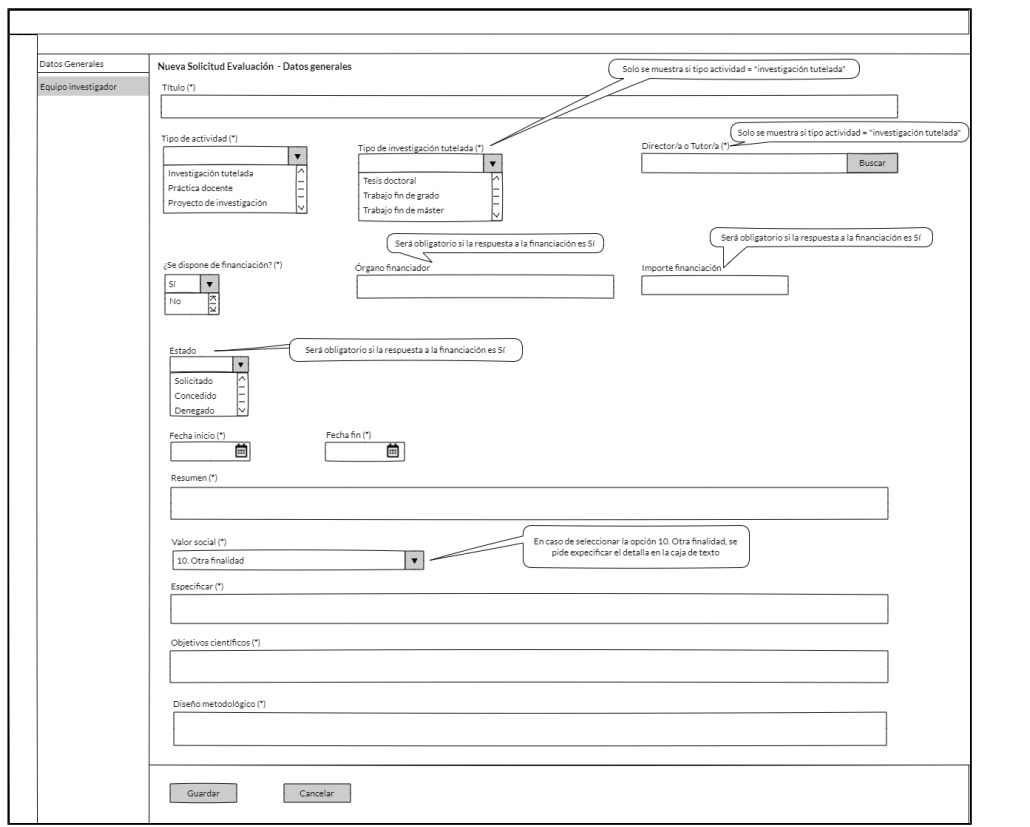

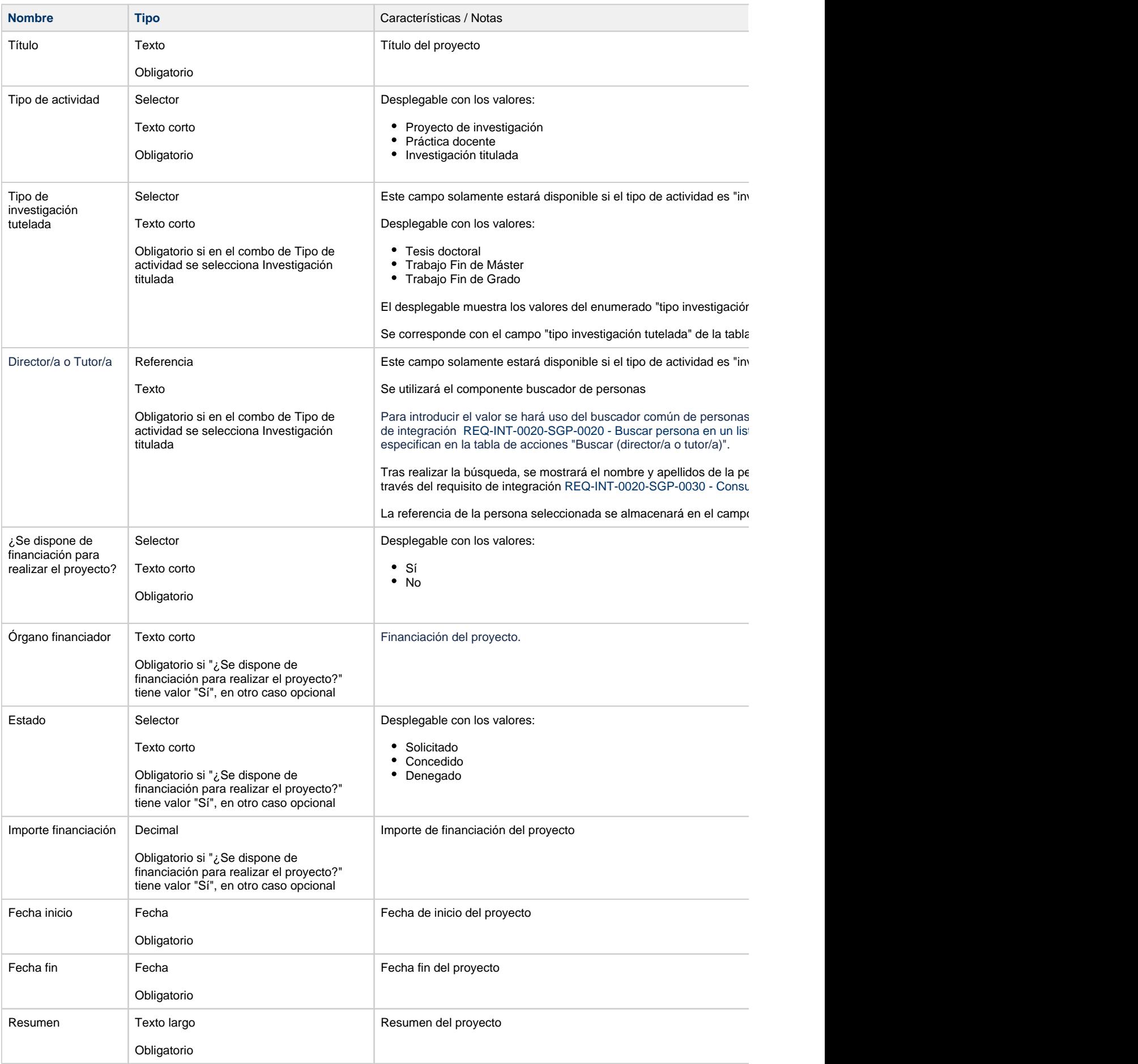

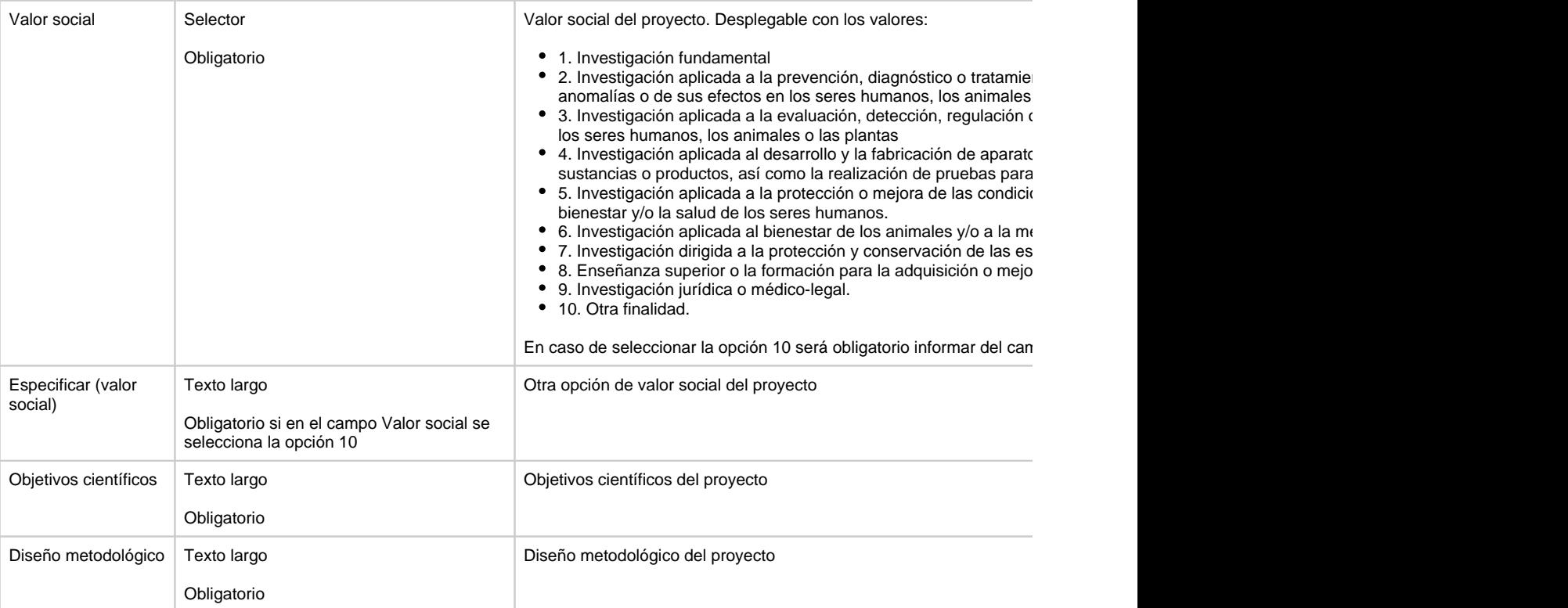

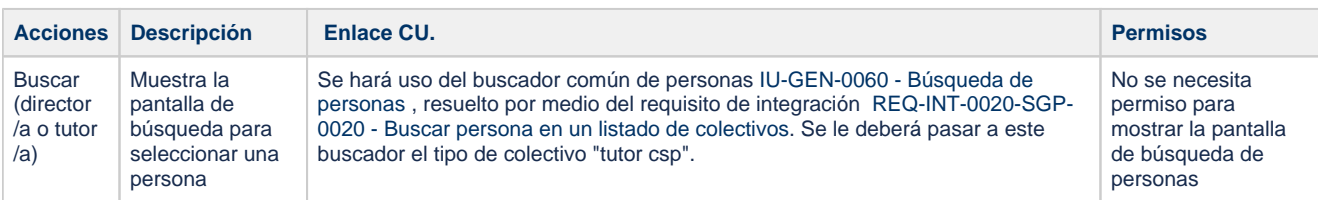

## **Botones generales a la pantalla**

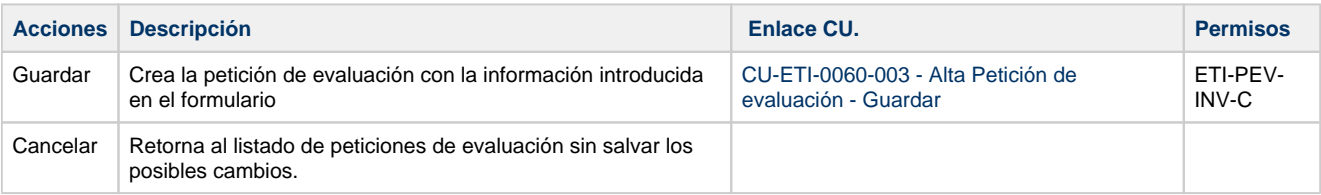

### **Acciones**

#### **Por actor**

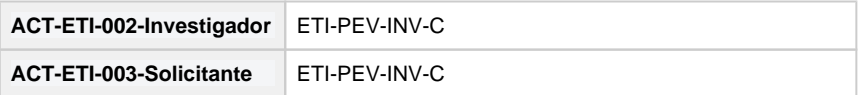

#### **Todos los permisos de acceso**

**Permisos** ETI-PEV-INV-C